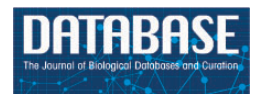

Database, 2018, 1–11 doi: 10.1093/database/bay126 Original article

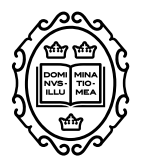

Original article

# **BEL Commons: an environment for exploration and analysis of networks encoded in Biological Expression Language**

**Charles Tapley Hoyt [1](http://orcid.org/0000-0003-4423-4370),2,\*, Daniel Domingo-Fernández [1](http://orcid.org/0000-0002-2046-6145),2 and Martin Hofmann-Apitiu[s](http://orcid.org/0000-0001-9012-6720) 1,2**

 $1$ Department of Bioinformatics, Fraunhofer Institute for Algorithms and Scientific Computing, 53754 Sankt Augustin, Germany and <sup>2</sup>Bonn-Aachen International Center for IT, Rheinische Friedrich-Wilhelms-Universität Bonn, 53115 Bonn, Germany

**<sup>∗</sup>**Corresponding author: Tel: **+**49 2241 14 2268; Fax: +49 2241 14-2656; Email: charles.hoyt@scai.fraunhofer.de

Citation details: Hoyt,C. T., Domingo-Fernández,D. and Hofmann-Apitius,M. BEL Commons: an environment for exploration and analysis of networks encoded in Biological Expression Language. Database (2018) Vol. 2018: article ID bay126; doi:10.1093/database/bay126

Received 3 April 2018; Revised 25 July 2018; Accepted 5 November 2018

## **Abstract**

The rapid accumulation of knowledge in the field of systems and networks biology during recent years requires complex, but user-friendly and accessible web applications that allow from visualization to complex algorithmic analysis. While several web applications exist with various focuses on creation, revision, curation, storage, integration, collaboration, exploration, visualization and analysis, many of these services remain disjoint and have yet to be packaged into a cohesive environment.

Here, we present BEL Commons: an integrative knowledge discovery environment for networks encoded in the Biological Expression Language (BEL). Users can upload files in BEL to be parsed, validated, compiled and stored with fine granular permissions. After, users can summarize, explore and optionally shared their networks with the scientific community. We have implemented a query builder wizard to help users find the relevant portions of increasingly large and complex networks and a visualization interface that allows them to explore their resulting networks. Finally, we have included a dedicated analytical service for performing data-driven analysis of knowledge networks to support hypothesis generation.

**Database URL**: [https://bel-commons.scai.fraunhofer.de](https://bel-commons.scai.fraunhofer.de/)

## **Introduction**

There exists a variety of modeling languages, data formats and analytical tools for systems and networks biology. Among the most popular modeling languages are the Biological Pathways Exchange [BioPAX, [\(1\)](#page-9-0)], Systems Biology Markup Language [SBML, [\(2\)](#page-9-1)], Systems Biology Graphical Notation [SBGN, [\(3\)](#page-9-2)] and Biological Expression Language [BEL, [\(4\)](#page-9-3)]. BioPAX captures metabolic, signaling, Downloaded from https://academic.oup.com/database/article/doi/10.1093/database/bay126/5255171 by guest on 21 May 2024 Downloaded from https://academic.oup.com/database/article/doi/10.1093/database/bay126/5255171 by guest on 21 May 2024

This is an Open Access article distributed under the terms of the Creative Commons Attribution License [\(http://creativecommons.org/licenses/by/4.0/\)](http://creativecommons.org/licenses/by/4.0/), which permits unrestricted reuse, distribution, and reproduction in any medium, provided the original work is properly cited.

molecular, gene-regulatory and genetic interaction networks; SBML captures mathematical models of biochemical networks, cellular signaling and metabolic pathways; SBGN provides a graphical representation of ideas from BioPAX and SBML; and BEL captures qualitative causal and correlative relations between biological entities across multiple scales (e.g. -*omics*, pathway, cellular, phenotypic) with accompanying biological and contextual annotations. While each modeling language has their own domainspecific syntax and semantics, each facilitates assembling biological relations into networks. For example, BEL formalizes relations as triplets each composed of a subject, predicate and object in order to generate pathways and networks when the object from one relation is again used as the subject of another. We refer to Saqi *et al.* [\(5\)](#page-9-4) for a more thorough comparison of the applicabilities of various modeling languages.

Currently, these modeling languages and their related analytical tools require deep knowledge of computer programming to use and are generally inaccessible to a wider audience of biologists and clinicians. With the explosion of data and knowledge in the biomedical domain, it is paramount to develop tools that foster collaboration between groups of scientists with different backgrounds and skill sets who are working toward similar goals. Already, there are multiple freely available, web-based tools for systems and networks biology with varying focuses on creation, revision, curation, storage, integration, collaboration, exploration, visualization and analysis. Below, we provide a brief review of services appropriate for each focus.

Because of the accelerating throughput of scientific publication in the biomedical domain, several general workflows [e.g. Reading and Assembling Contextual and Holistic Mechanisms from Text (REACH) [\(6\)](#page-9-5), TRIPS [\(7\)](#page-9-6), Turku Event Extraction System (TEES) [\(8\)](#page-9-7), MedScan [\(9\)](#page-9-8)] and several BEL-specific workflows [e.g. Biological Expression Language Information Extraction WorkFlow (BELIEF) [\(10\)](#page-9-9), BELMiner [\(11\)](#page-9-10), BelSmile [\(12\)](#page-9-11), BELTracker [\(13\)](#page-9-12)] have been developed to automate biological relation extraction. The limits of the precision and recall of automated techniques, the applicability domains of different modeling languages and the need for expert input motivated the development of semi-automatic and manual curation interfaces [e.g. SBV Improver [\(14\)](#page-9-13), BELIEF Dashboard [\(15\)](#page-9-14), WikiPathways [\(16\)](#page-9-15)] to drive crowdsourced creation, revision and curation of knowledge networks.

While many useful knowledge resources [e.g. miRTarBase [\(17\)](#page-9-16), Comparative Toxicogenomics Database (CTD) [\(18\)](#page-9-17), Kyoto Encyclopedia of Genes and Genomes (KEGG) [\(19\)](#page-9-18)] still disseminate their data in non-standard formats, the use of the aforementioned modeling languages

has become much more common as in the case of the integration effort of Pathway Commons [\(20\)](#page-9-19). Other web tools [e.g. NDEx [\(21\)](#page-9-20), GraphSpace [\(22\)](#page-9-21)] provide the ability to upload, store, share and distribute networks while remaining agnostic to format. Most of these resources also include network visualization, layout and exploration with PathVisio [\(23\)](#page-9-22), Cytoscape [\(24\)](#page-9-23), Cytoscape.js [\(25\)](#page-9-24), as well as in-browser navigators.

Numerous algorithms and analyses have been published for systems and networks biology but most are bespoke due to the heterogeneous nature of their underlying knowledge networks, data sets and the scientific questions motivating their development. An exception lies with gene set enrichment analysis: a technique for finding gene sets, pathways and networks in which a query gene set (e.g. a list of differentially expressed genes) is over- or under-represented [\(26\)](#page-10-0). Its simplicity has led to its implementation and inclusion in several web applications as well as several applications to reveal patterns of dysregulation in *-omics* data sets as exemplified by the Enrichment Map Cytoscape Plugin [\(27,](#page-10-1) [28\)](#page-10-2) with Pathway Commons as well as Gene Set Enrichment Analysis (GSEA) [\(29\)](#page-10-3) with MSigDB [\(30\)](#page-10-4).

Recently, BEL has been successfully used as a semantic and modeling framework for multi-scale and multimodal knowledge in order to investigate the etiology of complex neurodegenerative diseases as shown by Domingo-Fernández *et al*. [\(31\)](#page-10-5) with the NeuroMMSig Mechanism Enrichment Server. While the list of published BEL-specific algorithms is currently short (e.g. Reverse Causal Reasoning [\(32\)](#page-10-6), Network Perturbation Amplitude [\(33\)](#page-10-7) etc.), recent developments in the BEL software ecosystem have improved the accessibility and utility of BEL and have motivated its wider adoption [\(34\)](#page-10-8). Unfortunately, unlike many of the other focuses of web applications, algorithms have remained confined to use by bioinformatics and inaccessible to a wider audience of researchers across disciplines. Last, but not least, the ecosystem of BEL-specific web applications is small and does not include a service for parsing, validating, compiling and converting BEL.

There are still several unmet needs for users that motivate the development of new web applications. Generally, there is still the need to enable complex exploration and visualization as well as to make algorithms and analyses generally accessible and reusable. Specifically to BEL, there is a need to make parsing, validating, compiling and converting facile and user-friendly. Finally, an integrative knowledge discovery environment that comprises many of the previously mentioned features would be greatly beneficial to the BEL and overarching scientific community. Here, we present BEL Commons, a web application that addresses these unmet needs and is a first attempt at building such an environment.

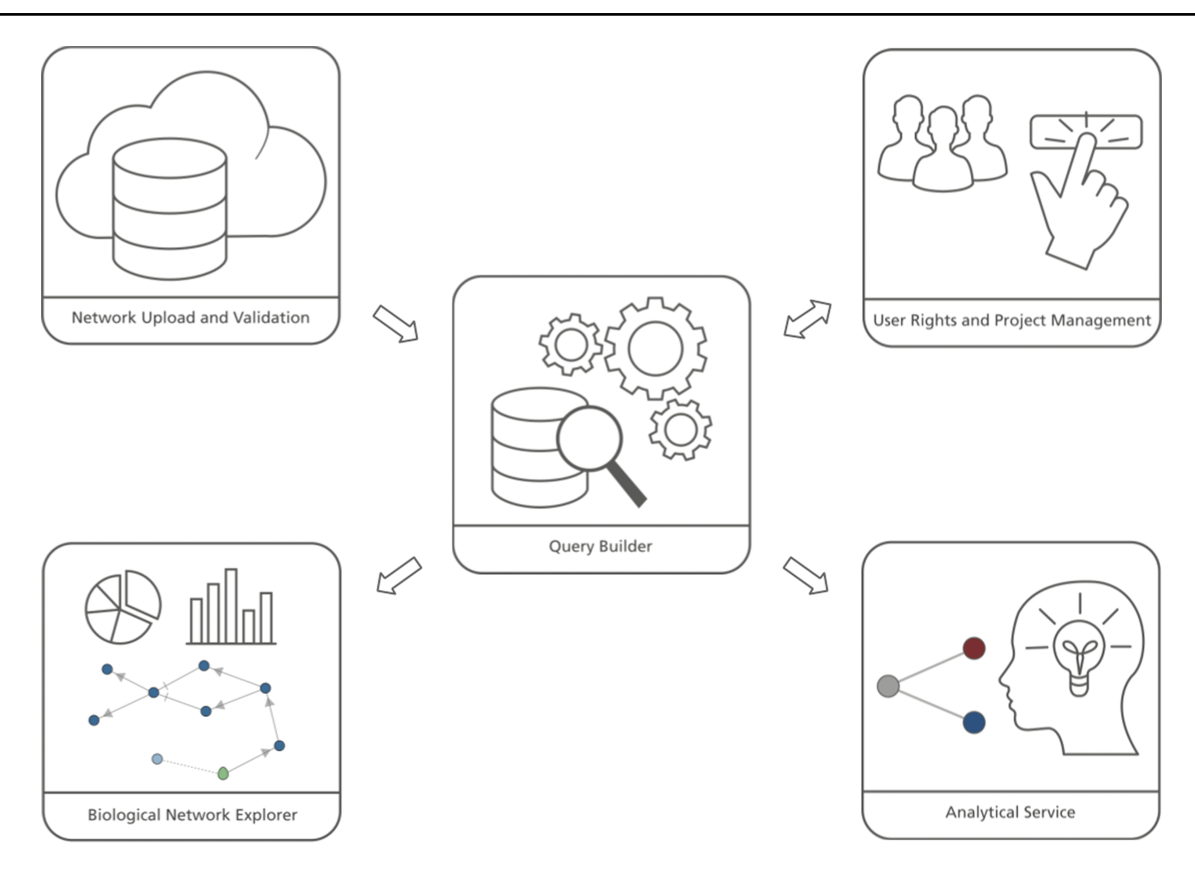

<span id="page-2-0"></span>**Figure 1.** BEL Commons comprises several components: (i) the network uploader and validator, (ii) user rights and project management, (iii) the query builder, (iv) the biological network explorer and (iv) the analytical service.

#### **Implementation and components**

The user interface of BEL Commons integrates several features from the variety of previously mentioned web applications for systems and networks biology [\(Figure 1\)](#page-2-0). It contains five main components: (i) the network uploader, where users can upload, parse, validate and compile BEL as well as generate several summaries of its contents; (ii) user rights and project management, where users can share their networks with various granularities; (iii) the query builder, where users can interactively query networks and make transformations; (iv) the biological network explorer, where users can visualize, explore and further modify networks; and (v) the analytical service, where users can run heat diffusion experiments with *-omics* data. Below, we elaborate on their functionalities and typical use cases. Implementation details can be found in the [Supplementary Data.](https://academic.oup.com/database/article-lookup/doi/10.1093/database/bay126#supplementary-data)

#### Network uploader

The first point of entry for many users of BEL Commons will be through its BEL uploader, which allows users to choose a file from their computer to upload and to toggle common parsing and compilation parameters. After submitting, users' files are sent to an asynchronous task queue, implemented with RabbitMQ [\(https://www.rabbitmq.com\)](https://www.rabbitmq.com/) and Celery [\(http://www.celeryproject.org\)](http://www.celeryproject.org/), which performs parsing, validation and compilation with PyBEL [\(34\)](#page-10-8) in the background. Errors and warnings encountered during parsing are enumerated, statistics over the resulting network are produced, biological network motifs are identified and, finally, the submitter is notified upon completion.

The parsing errors and warnings are categorized first as syntactic or semantic then with much more detail, as described on the BEL Commons help page (https://bel[commons.scai.fraunhofer.de/help/parser\). Each is presented](https://bel-commons.scai.fraunhofer.de/help/parser) with provenance information including the line, line number and position so curators can quickly make changes. Recurring errors and warnings are identified and grouped separately to allow curators to quickly make impactful improvements. Finally, a faceted search is presented for situations where an overwhelming number of errors and warnings are present.

The statistical summary [\(Figure 2A\)](#page-3-0) of the network presents information about the contents of the network and also network theoretic measurements of the full network. Several charts are generated depicting the types and number of nodes, edges, modifications, namespaces, annotations and citations existing in the network. Furthermore, scalar

Catalog / Networks / CDR-SB Associations v1.0.5

## **CDR-SB Associations 1.0.5**

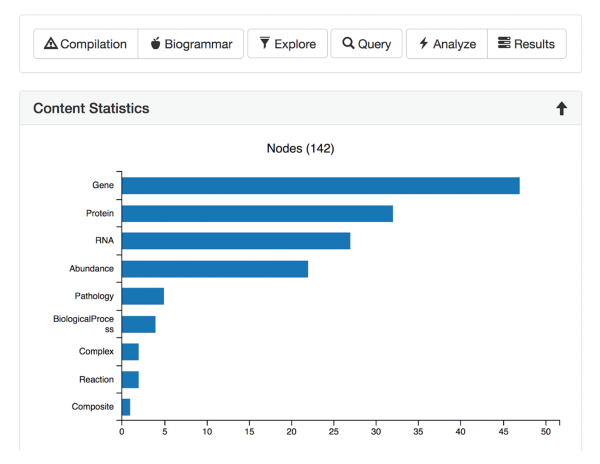

Catalog / Networks / BEL Framework Large Corpus Document v20170611 / Biogrammar

## **Biogrammar Summary of BEL Framework Large Corpus Document**

20170611

|           | Search:                  |                        |
|-----------|--------------------------|------------------------|
|           | Node A                   | Node B                 |
| $\bullet$ | p(HGNC:IL17A)            | p(HGNC:IL10)           |
| ◉         | a(SCHEM:"serum glucose") | p(HGNC:MAPK8)          |
| ◉         | p(HGNC:MAPK14)           | p(HGNC:AKT2)           |
| ◉         | a(SCHEM:Dinoprostone)    | p(SFAM: "PDE4 Family") |
| ◉         | p(HGNC:CREBBP)           | p(HGNC:MDM2)           |

<span id="page-3-0"></span>**Figure 2.** The statistical (**A**, left) and biogrammar (**B**, right) summary pages.

values describing network properties such as network density, average node degree and node overlap with other networks in BEL Commons using the Szymkiewicz– Simpson coefficient are listed.

The 'biogrammar' summary [\(Figure 2B\)](#page-3-0) of the network presents an analysis of network motifs generalized from the analysis of transcriptional network motifs presented by Alon [\(35\)](#page-10-9) for use with knowledge networks. BEL Commons focuses mainly on simple motifs that are informative to the robustness, correctness and applicability of a given knowledge work. The most simple motif is the contradictory pair, where knowledge has been curated stating *A increases B* but also *A decreases B*. Searching this motif in NeuroMMSig identified the contradiction that RB1 has been shown to not only increase the transcriptional activity of E2F4 by

Li *et al.* [\(36\)](#page-10-10) but also decrease the transcriptional activity of E2F4 [\(37\)](#page-10-11). Another motif is an inconsistent negative correlation triple, where knowledge has been curated stating *A negatively correlates with B*, *B negatively correlates with C* and *C negatively correlates with A*. After, several factors can be used to estimate the confidence of the correctness and applicability of the statements such as biological context (e.g. cell line, tissue, disease), reference type (e.g. experimental paper, review paper, database), text location (e.g. abstract, introduction, methods, discussion) or the date of publication. BEL Commons currently only identifies predefined, small motifs containing two or three nodes, but could be extended to automatically find larger ones with the caveat that their biological meanings are more difficult to interpret.

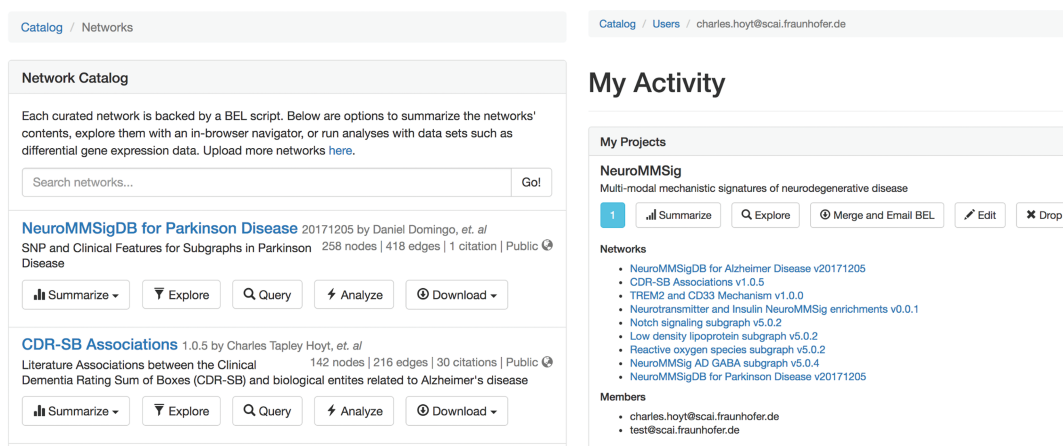

<span id="page-3-1"></span>**Figure 3.** The network catalog (**A**, left) and user activity page (**B**, right).

<span id="page-4-0"></span>**Table 1.** Statistics over a selection of the resources publicly initially available in BEL Commons. These numbers are accurate to the best of our ability, but may not reflect nominal values from their sources depending on the ability of PyBEL to parse their contents

| Resource                                                | <b>Networks</b> | <b>Nodes</b> | Edges  | Citations |
|---------------------------------------------------------|-----------------|--------------|--------|-----------|
| Selventa Example Corpora (http://resources.openbel.org) |                 | 16 3 3 9     | 36 971 | 5083      |
| Causal Biological Networks Database (38)                | 138             | 5343         | 28 766 | 4580      |
| NeuroMMSig $(31)$                                       |                 | 1411         | 3221   | 201       |

#### User rights managements and collaboration

Upon BEL upload, users are presented with the option to make the resulting network either public or private. Networks can be uploaded privately for use during research then later released publicly to accompany a publication and share their work with the scientific community. The network catalog [\(Figure 3A\)](#page-3-1) dynamically shows users only networks for which they have the appropriate permissions.

Users can create projects that allow for multiple users to mutually share networks. For example, a curation project in a given disease area could contain networks generated from the efforts of multiple curators. Projects can generate a merged network that can be summarized, explored, analyzed and exported with the same tools available for standalone networks. Users can access their private activity page [\(Figure 3B\)](#page-3-1), which provides a global summary over their projects, networks, queries, data sets and experiments.

We do not presume all users plan to produce their own BEL, especially with the growing number of both general and context-specific publicly available resources. In light of this, we have included several of these resources in BEL Commons for these users [\(Table 1\)](#page-4-0). The catalog of networks for which users have the appropriate permissions can be accessed directly from the home page of BEL Commons.

#### Query builder

While networks arising from BEL can be readily merged, it becomes increasingly difficult to visualize and explore large networks and combinations of networks. The query builder assists users in generating powerful, precise and expressive queries that find the most relevant and interesting subnetworks in three steps: (i) users search and select relevant networks; (ii) users generate a subnetwork specifying the most interesting nodes, edge annotations and references with their preferred *seeding method(s)*; and (iii) users select transformations (e.g. enrichments, selections, filters) to apply to the resulting subnetwork.

The first step in the query builder allows users to select networks relevant to their scientific questions. While it still remains computationally feasible to query over a merged view of the entire catalog of networks, users have the opportunity to pre-select the most relevant networks on the basis of their specificities toward target disease areas, curation methods or any other appropriate criteria described in their metadata. Additionally, other high-quality structured knowledge resources such as protein families [\(39,](#page-10-13) [40\)](#page-10-14), biochemical reactions [\(41,](#page-10-15) [42\)](#page-10-16) and gene orthologs [e.g. Entrez Gene [\(43\)](#page-10-17), Mouse Genome Informatics (MGI) [\(44\)](#page-10-18), Rat Genome Database (RGD) [\(45\)](#page-10-19) etc.] can be included to enrich networks from curated BEL. Later, we will show how this novel feature can be used to enrich networks as a preprocessing step to connect disparate components before analysis.

The second step in the query builder allows users to generate subnetworks based on nodes, edge annotations and references of interest by using one or several 'seeding methods'. An example of seeding method that most networkrelated web applications implement is the retrieval of the Nth neighbors of a given node or set of nodes. Because neighborhood queries are often insufficient to capture complex biology, BEL Commons implements several additional seeding methods, enumerated in [Table 2,](#page-5-0) that allow users to take advantage of the directionality, polarity and rich annotations inherent to networks from BEL. Using these seeding methods, the query builder allows scientists to ask scientific questions like the one proposed in the following scenario: the leukemia drug, nilotinib, triggers cells to remove faulty components, including ones associated with several brain diseases [\(46\)](#page-10-20). In 2015, the Georgetown University Medical Center published findings that the drug had a therapeutic effect on patients with Alzheimer's and Parkinson's diseases [\(47\)](#page-10-21). Though the drug's mechanism of action is currently unknown, a path search between nilotinib and these diseases suggests it could be by decreasing phosphorylation of the Tau protein, which may have a therapeutic effect in both disease contexts, through inhibition of ABL1 [\(48,](#page-10-22) [49\)](#page-10-23).

The third step in the query builder allows users to specify transformations (e.g. enrichments, selections, filters) to apply to network resulting from the assembly in the first step then the seeding in the second step. Users may select basic transformations, such as deleting single nodes or edges, to more complex transformations such

| Seed method           | Description                                                                                                    |  |  |
|-----------------------|----------------------------------------------------------------------------------------------------|--|--|
| Nth neighbors         | This induces a subnetwork over nodes in paths of length less than or equal to N from any query node,<br>terminating at any node, including ones not included in the query.                                                                  |  |  |
| Upstream subnetwork   | This induces a subnetwork over nodes with causal edges targeting the query nodes then repeats a second<br>time for that subnetwork in order to include a second layer. Finally, induces all causal edges between<br>resulting nodes.        |  |  |
| Downstream subnetwork | This induces a subnetwork over nodes with causal edges originating from the query nodes then repeats a<br>second time for that subnetwork in order to include a second layer. Finally, induces all causal edges<br>between resulting nodes. |  |  |
| Shortest paths        | This induces a subnetwork over all nodes in the shortest paths between any pair of query nodes,<br>implemented by NetworkX (50).                                                                                                    |  |  |
| All paths             | This induces a subnetwork over all nodes in all of the paths (length less than seven) between any pair of<br>query nodes, implemented by NetworkX (50).                                                                                     |  |  |
| Provenance            | This builds a subnetwork from all edges with provenance from articles with the given PubMed identifiers.                                                                                                    |  |  |
| Authors               | This builds a subnetwork from all edges from articles written by authors with the given names.                                                                                                    |  |  |
| Annotations           | This builds a subnetwork from all edges matching given biological or contextual annotations.                                                                                                    |  |  |

<span id="page-5-0"></span>Table 2. Seed methods available in the query builder

as selecting a subnetwork only consisting of causal edges. BEL Commons dynamically loads transformation functions from PyBEL such that new functions, pipelines and workflows for processing networks can be written quickly and made available to users. A full list is available at [https://bel-commons.scai.fraunhofer.de/help/query-builder.](https://bel-commons.scai.fraunhofer.de/help/query-builder)

Each query is saved with a unique identifier such that queries can be rerun, shared, merged and compared. Rather than storing the results of queries, the selection, seeding and transformations are stored as a 'transaction' so that they can be applied to new assemblies, for example, when a network is updated. Effectively, queries correspond to an experimental protocol for processing raw networks before visualization, exploration, analysis and interpretation. However, the construction of a query is not the end of its life. The next section summarizing the biological network explorer describes how queries can be extended and evolve during the process of scientific inquiry.

#### Biological network explorer

The biological network explorer provides users with easy ways to visualize BEL networks to interpret their underlying structures, to investigate the metadata on nodes and edges and to interactively update networks as they explore [\(Figure 4\)](#page-6-0). It is built with D3.js [\(https://d3js.org\)](https://d3js.org) to render networks with a force-directed layout algorithm that can be panned and zoomed. Because the complexity of biological networks often limits the utility of automated layouts [\(51\)](#page-10-25), users can also manually drag and reposition nodes. Furthermore, users can adjust the edge length parameter of the algorithm to rarefy densely grouped nodes and improve readability. The networks are styled with minimum visual clutter and make use of easily dis-

tinguishable colors rather than obtrusive shapes for nodes as well as patterns and colors for different types of edges.

The explorer has several contextual actions registered to the nodes and edges. Users can left-click a node to populate the information box located below the explorer with information from external data sources [e.g. Entrez Gene, ChEBI [\(52\)](#page-10-26), ExPASy [\(40\)](#page-10-14), Gene Ontology [\(53\)](#page-10-27)] gathered from Bio2BEL services [\(https://github.com/bio2bel\)](https://github.com/bio2bel) and the EMBL Ontology Lookup Service [\(54\)](#page-10-28). Alternatively, users can right-click a node to open a contextual menu that enables further modification to the network (e.g. delete the node, add the neighbors of the node to the network) that are interactively appended to the original query used to render the visualization. The contents of the network can also be further modified by the inline query builder, which allows additional transformations to be applied interactively. The query history is displayed at the bottom of the explorer, new changes are highlighted in red, and because queries are stored as transactions, changes can be reverted with an 'undo' button.

When an edge is clicked, the information box is populated with relevant citations, evidences and annotations. Each edge is linked to a voting and commenting system so domain-specific experts, curators and bioinformaticians can engage in discussion on the correctness and robustness of the chosen representation of knowledge.

To the right of the explorer is the filter tool box, which incorporates a novel approach to filtering and exploring networks using a linked hierarchical explorer of the terminologies/ontologies annotated to the edges in the currently displayed networks. Users can search and select groups of annotations to filter the network. For example, this could be useful to exclude edges asserted from research on cell lines that are not relevant. The filter tool box has three additional

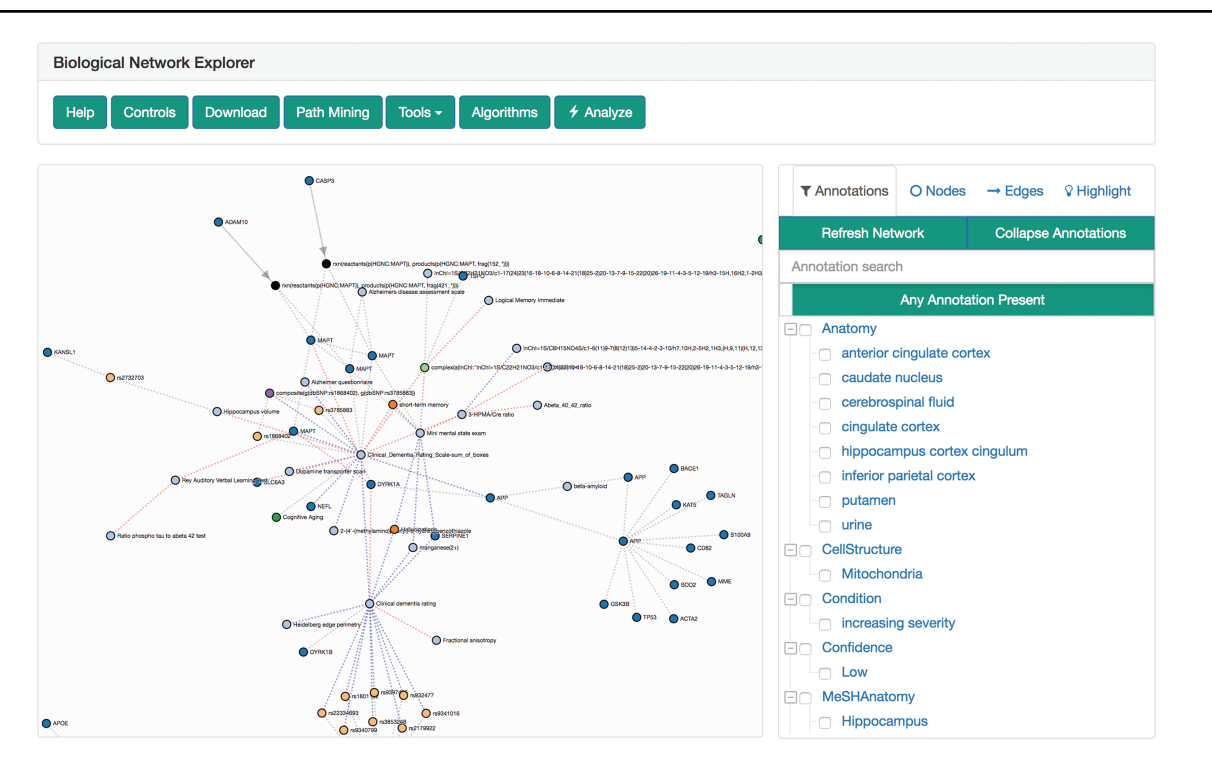

<span id="page-6-0"></span>**Figure 4.** The biological network explorer and related navigation components. Truncated from this image are the node information and query information boxes.

tabs: nodes, edges and highlight. Users can either search for specific nodes and edges in their corresponding tabs or use the highlight tab to select nodes and edges with specific properties to highlight in the network.

Above the explorer is the general tool box that includes several additional interactions for exploration, analysis and export of the network using the serializers described by Hoyt *et al.* [\(34\)](#page-10-8). Notably, it contains a path mining tool that enables path searches between given nodes with fine granular, configurable settings (e.g. directedness, path search algorithm, application of filters for pathologies etc.). Hence, it can immediately be used to identify the causal root affecting two nodes or generate hypothetical links across modes and scales.

The visualization can be further modified by resizing the nodes corresponding to the results of topological or datadriven analyses, such as their degree, betweenness centrality or by the results of an experiment (e.g. heat diffusion with *-omics* data, see next section) in order to identify novel biological entities.

Finally, there are several alternatives to exploring networks that are too large to render in-browser due to the limits of JavaScript-based graphics. First, the network catalog opts to present users with a random subsampling of large networks. If a network in the explorer becomes too big, then the explorer prompts the usage of the filter tool box to identify a more relevant, smaller network. Otherwise, users

can export the current network to multiple formats for use in desktop visualization applications.

#### Analytical service

Khatri *et al.* categorized algorithms for analyzing pathways and networks in three types: over-representation analysis, functional class scoring and pathway topology [\(26\)](#page-10-0). Algorithms of each type have been developed for a wide variety of applications, data formats and network types, but most are difficult to use and few are specific to networks from BEL. The BEL Commons analytical service begins to address this issue by coupling a heat diffusion workflow to the query builder and explorer to create a more seamless user experience.

In the context of network science, heat diffusion refers to annotating a scalar value to each node (i.e. heat) and simulating how it spreads through nodes' adjacent edges to their neighbors over several iterations. It has been used successfully in systems and networks biology to assess the connectivity of nodes and identify important subnetworks as demonstrated by Leiserson *et al.*with the HotNet2 algorithm [\(55\)](#page-10-29).

BEL Commons exposes a similar workflow, previously presented by Hoyt *et al.* [\(34\)](#page-10-8), that has the added behavior based on the polarity of causal edges—when heat crosses a *decreases* edge, its sign is flipped to better capture the aggregate effect of heat flowing from several edges with mixed polarity to a single node. Because BEL contains several entity types, users are presented with the final heats on biological process nodes to assist in interpreting which processes are dysregulated in the experiment. A more detailed description of this method can be found at https://bel[commons.scai.fraunhofer.de/help/heat-diffusion.](https://bel-commons.scai.fraunhofer.de/help/heat-diffusion)

Users can upload pre-processed, high throughput *-omics* experiments (e.g. differential gene expression data) and map them to a network either by starting in the network catalog or through the biological network explorer's toolbox. The network and *-omics* data are then sent to the task queue to perform the heat diffusion workflow. Upon completion, users are notified via email with a link to the results page that shows statistics and data visualization. Finally, users are also able to overlay the results on the original network in the biological network explorer.

In the following section, the query builder, biological network explorer and analytical service are used to assess several differential gene expression experiments representing patients with Alzheimer's disease at different disease states using NeuroMMSig networks.

#### **Application scenario**

This section describes a use case in which a diseasespecific network for Alzheimer's disease is assembled and pre-processed. First, the network is explored with the biological network explorer; second, it is enriched; and finally, it is analyzed with differential gene expression data in order to identify patterns of dysregulation of biological processes that are specific to disease progression stages.

We uploaded several BEL documents describing Alzheimer's disease pathophysiology generated during the AETIONOMY project [\(https://www.aetionomy.eu\)](https://www.aetionomy.eu/) that were originally stored in NeuroMMSig (https://neurommsig. scai.fraunhofer.de) to BEL Commons. We began by using the query builder to search for and select all of these networks. Next, we used the 'Annotations' seeding method [\(Table 2\)](#page-5-0) to generate a subnetwork composed of edges that had been annotated in BEL with membership in the following candidate mechanisms of Alzheimer's disease pathophysiology from NeuroMMSig. We chose the low density lipoprotein subgraph, the GABA subgraph, the notch signaling subgraph and the reactive oxygen species subgraph because they are dysregulated at different disease stages. Later, we will capture these different progression patterns by running the heat diffusion workflow with stagespecific differential gene expression data.

We used the query builder to apply several transformations to pre-process the network, including (i) enrichment of the network with the members of all protein families and protein complexes; (ii) deletion of nodes having the MGI and RGD namespaces that respectively correspond to genes from mice and rats; (iii) removing pathology nodes, which often are uninformative hubs in disease-specific networks; and (iv) extracting only causal edges. Finally, we submitted the query and visualized the network.

The biological network explorer showed that there were several disconnected components in the resulting network. Further, there were several cases where the gene, RNA or protein, such as the GABRA4 gene and RNA, were in different components. We used the tool box above the explorer to apply an additional filter, 'Enrich Protein And RNA Origins', which added the corresponding RNA for each protein then the corresponding gene for each ribonucleic acid/micro-ribonucleic acid (RNA/miRNA) in the network. Finally, we applied 'Collapse Variants' and 'Collapse to Genes' to simplify the network by collapsing all corresponding genes, RNAs, proteins and their variants to a single node for use with the heat diffusion workflow.

After clicking the 'Analyze' button above the explorer, we uploaded three differential gene expression analyses corresponding to patients with Alzheimer's disease in three disease stages (i.e. early, moderate and severe) from Blalock *et al.* [GSE28146, [\(56\)](#page-10-30)] pre-processed with GEO2R [\(57\)](#page-10-31). We applied the heat diffusion workflow to the previously generated network using each of the three differential gene expression analyses in parallel and displayed the results (i.e. the final heat on each biological process in the network) together with the parallel coordinate display in BEL Commons [\(Figure 5\)](#page-8-0). Because each biological process has a final heat corresponding to experiments for the three disease stages, the parallel plot directly allows interpretation of progression patterns. We used BEL Commons to apply a K-Means clustering with  $K = 5$  to assist in identifying clusters of biological processes with similar progression patterns and color them accordingly. In [Figure 5,](#page-8-0) biological processes in *group 0* (blue) tended to decrease only at severe onset of disease (e.g. glial cell differentiation). Conversely, biological processes in *group 1* (orange) tended to increase throughout progression of disease (e.g. Notch signaling pathway). Finally, *group 2* (green) processes remained relatively unchanged (e.g. lipid metabolic process) through the progression of disease and *group 4* (purple) remained consistently elevated (e.g. apoptotic process). The complete results of this experiment as well as a tutorial for reproduction can be found in the [Supplementary Data.](https://academic.oup.com/database/article-lookup/doi/10.1093/database/bay126#supplementary-data)

While BEL has inherent limits in its temporal expressivity, using temporal data in analysis is an initial attempt to overcome these limits. Complex diseases like Alzheimer's

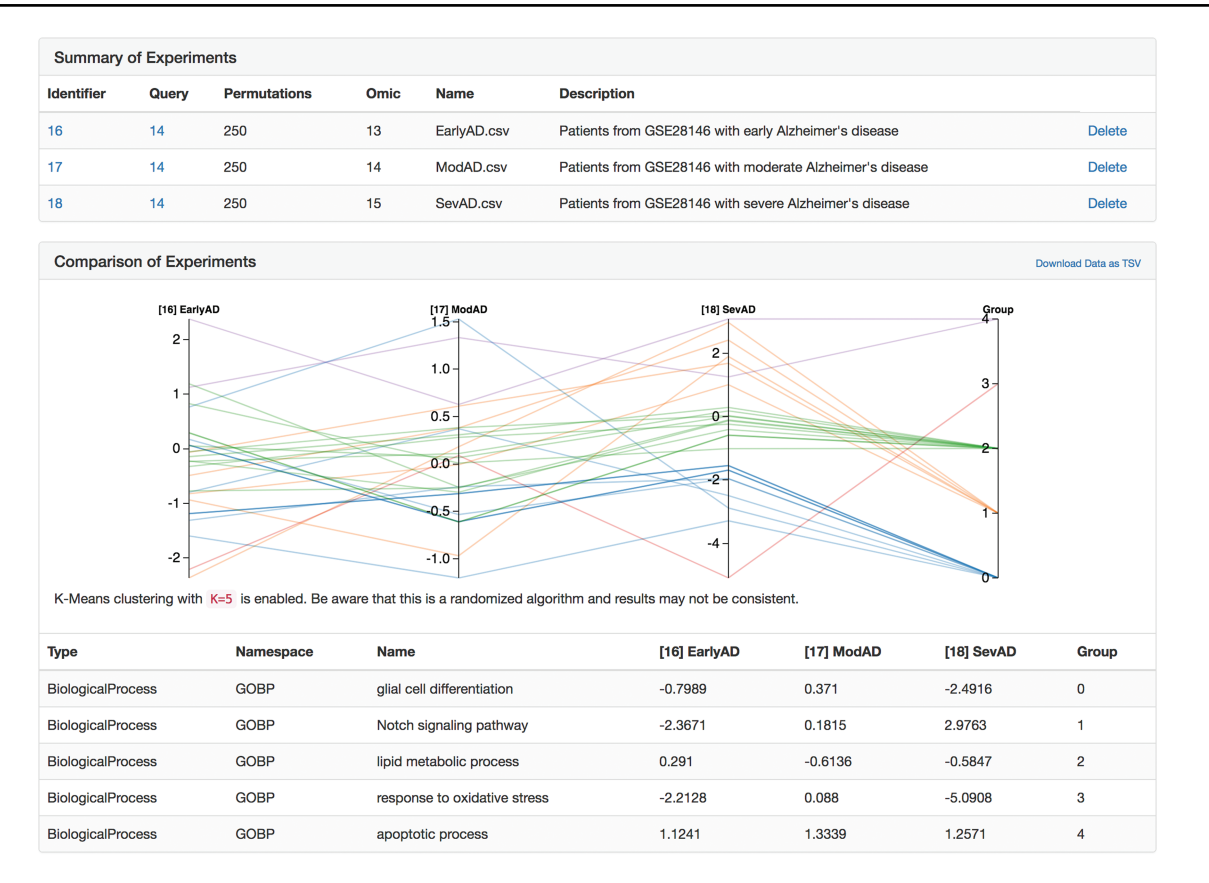

<span id="page-8-0"></span>**Figure 5.** A parallel coordinate plot of the final heats from biological processes from several Alzheimer's disease-specific networks after running the heat diffusion workflow with differential gene expression data from Blalock et al. [\(56\)](#page-10-30) comparing patients at three stages of Alzheimer's disease.

disease must be studied with respect to its progression over time, and we believe that workflows like the one presented above could begin to provide insight to the genesis and progression of the disease in order to support patient stratification and precision medicine.

#### **Discussion**

No web application, however feature-rich, will ever satiate the desire and creativity of researchers to generate novel solutions to scientific problems. Even though BEL Commons has taken inspiration from many well-constructed services to build a knowledge discovery environment that enables researchers to explore knowledge and data in new ways, it still shares this limit. However, we are not discouraged, and we hope to make several improvements to BEL Commons in the future.

We would like to improve the interoperability of BEL Commons and the platform build on BEL itself by integrating open authentication systems like Open Researcher and Contributor Identifier (ORCID) [\(https://orcid.org\)](https://orcid.org) in order to harmonize identification of users across multiple web services and provide reliable provenance for networks, queries and analyses. We would also like to integrate further tools for converting BEL to Resource Description Framework (RDF) in order to connect BEL with other linked data. Further, we would like to improve exporters to other services, notably, NDEx, which have brighter outlooks on sharing and feedback systems. Recent developments in integrating Integrated Network and Dynamical Reasoning Assembler (INDRA) [\(58\)](#page-10-32) with PyBEL enable conversion from BioPAX documents to BEL. A future update to BEL Commons will include an option to upload these documents as well.

We would like to integrate BEL Commons with other BEL-specific systems developed with different underlying technologies. First, integrating the BELIEF Dashboard to use the underlying network and edge store from PyBEL would enable a more thorough feedback and curation interface so users could not only vote on the correctness of edges, but also fix them directly. Second, the NeuroMMSig Mechanism Enrichment Server will be re-implemented completely with reusable PyBEL code and BEL Commons components in order to advance its goals of achieving patient stratification by using common algorithms and tools.

## **Conclusion**

Along with recent improvements in generation of BEL content through text mining (INDRA) and serialization of resources (Bio2BEL project, [https://github.com/bio2bel\)](https://github.com/bio2bel), we believe that BEL Commons will make BEL more accessible to both academic and industrial users. We have made [this application freely available at](https://bel-commons.scai.fraunhofer.de) https://bel-commons.scai. fraunhofer.de.

## **Authors' contributions**

C.T.H. and D.D.F. conceived the web application, implemented it and wrote this manuscript. M.H.A. reviewed the content.

## **Supplementary data**

[Supplementary data](https://academic.oup.com/database/article-lookup/doi/10.1093/database/bay126#supplementary-data) are available at *Database* Online.

## **Acknowledgements**

We would like to thank all colleagues who assisted in testing and provided feedback in order to improve this work, especially to André Gemünd for his technical assistance. We would also like to thank Scott Colby for making our logos.

## **Funding**

European Union / European Federation of Pharmaceutical Industries and Associations (EU/EFPIA) Innovative Medicines Initiative Joint Undertaking under AETIONOMY [grant number 115568], resources of which are composed of financial contribution from the European Union's Seventh Framework Programme (FP7/2007-2013) and EFPIA companies in kind contribution.

*Conflict of interest.* None declared.

## **References**

- <span id="page-9-0"></span>1. Demir,E., Cary,M.P., Paley,S. *et al.* (2010) The BioPAX community standard for pathway data sharing. *Nat. Biotechnol.*, **28**, 1308.
- <span id="page-9-1"></span>2. Hucka,M., Bergmann,F.T., Hoops,S. *et al.* (2015) The Systems Biology Markup Language (SBML): language specification for level 3 version 1 core. *J. Integr. Bioinform.*, **12**, 382–549.
- <span id="page-9-2"></span>3. Le Novère,N., Hucka,M., Mi,H. *et al.* (2009) The systems biology graphical notation. *Nat. Biotechnol.*, **27**, 735–741.
- <span id="page-9-3"></span>4. Slater,T. (2014) Recent advances in modeling languages for pathway maps and computable biological networks. *Drug Discov. Today*, **19**, 193–198.
- <span id="page-9-4"></span>5. Saqi,M., Lysenko,A., Guo,Y.-K. *et al.* (2018) Navigating the disease landscape: knowledge representations for contextualizing molecular signatures. *Brief. Bioinformatics*, 1–15.
- <span id="page-9-5"></span>6. Valenzuela-Escárcega,M.A., Hahn-Powell,G., Hicks,T. *et al*. (2015) A domain-independent rule-based framework for event extraction. In: Proceedings of ACL-IJCNLP 2015 System Demonstrations, 127–132.
- <span id="page-9-6"></span>7. Allen,J.F., Swift,M. and De Beaumont,W. (2008) Deep semantic analysis of text. In: Proceedings of the 2008 Conference on Semantics in Text Processing STEP 08, **1**, 343–354.
- <span id="page-9-7"></span>8. Björne,J., Heimonen,J., Ginter,F. *et al.* (2011) Extracting contextualized complex biological events with rich graph-based feature sets. *Comput. Intell.*, **27**, 541–557.
- <span id="page-9-8"></span>9. Novichkova,S., Egorov,S. and Daraselia,N. (2003) MedScan, a natural language processing engine for MEDLINE abstracts. *Bioinformatics*, **19**, 1699–1706.
- <span id="page-9-9"></span>10. Madan,S., Hodapp,S., Senger,P. *et al.* (2016) The BEL information extraction workflow (BELIEF): evaluation in the BioCreative V BEL and IAT track. *Database*, **2016**, 1–17.
- <span id="page-9-10"></span>11. Ravikumar,K.E., Rastegar-Mojarad,M. and Liu,H. (2017) BELMiner: adapting a rule-based relation extraction system to extract biological expression language statements from bio-medical literature evidence sentences. *Database*, **2017**,  $1 - 12$
- <span id="page-9-11"></span>12. Lai,P.T., Lo,Y.Y., Huang,M.S. *et al.* (2016) BelSmile: a biomedical semantic role labeling approach for extracting biological expression language from text. *Database*, **2016**, 1–9.
- <span id="page-9-12"></span>13. Rastegar-Mojarad,M., Komandur Elayavilli,R. and Liu,H. (2016) BELTracker: evidence sentence retrieval for BEL statements. *Database*, **2016**, 1–11.
- <span id="page-9-13"></span>14. Guryanova,S. and Guryanova,A. (2017) sbv IMPROVER: modern approach to systems biology. *Methods Mol. Biol.*, **1613**, 21–29.
- <span id="page-9-14"></span>15. Madan,S., Hodapp,S. and Fluck,J. (2015) BELIEF dashboard a web-based curation interface to support generation of BEL networks. In: Proceedings of the Fifth BioCreative Challenge Evaluation Workshop, 409–417.
- <span id="page-9-15"></span>16. Slenter,D.N., Kutmon,M., Hanspers,K. *et al.* (2017) WikiPathways: a multifaceted pathway database bridging metabolomics to other omics research. *Nucleic Acids Res.*, **46**, D661–D667.
- <span id="page-9-16"></span>17. Chou,C.H., Shrestha,S., Yang,C.D. *et al.* (2017) miRTarBase update 2018: a resource for experimentally validated microRNA-target interactions. *Nucleic Acids Res.*, **46**, D296–D302.
- <span id="page-9-17"></span>18. Davis,A.P., Grondin,C.J., Johnson,R.J. *et al.* (2016) The comparative toxicogenomics database: update 2017. *Nucleic Acids Res.*, **45**, D972–D978.
- <span id="page-9-18"></span>19. Kanehisa,M., Furumichi,M., Tanabe,M. *et al.* (2016) KEGG: new perspectives on genomes, pathways, diseases and drugs. *Nucleic Acids Res.*, **45**, D353–D361.
- <span id="page-9-19"></span>20. Cerami,E.G., Gross,B.E., Demir,E. *et al.* (2010) Pathway Commons, a web resource for biological pathway data. *Nucleic Acids Res.*, **39**, D685–D690.
- <span id="page-9-20"></span>21. Pratt,D., Chen,J., Welker,D. *et al.* (2015) NDEx, the network data exchange. *Cell Syst.*, **1**, 302–305.
- <span id="page-9-21"></span>22. Bharadwaj,A., Singh,D.P., Ritz,A. *et al.* (2017) GraphSpace: stimulating interdisciplinary collaborations in network biology. *Bioinformatics*, **33**, 3134–3136.
- <span id="page-9-22"></span>23. Kutmon,M., van Iersel,M.P., Bohler,A. *et al*. (2015) PathVisio 3: an extendable pathway analysis toolbox. *PLoS Computational Biol.*, **11**, e1004085.
- <span id="page-9-23"></span>24. Shannon,P., Markiel,A., Owen,O. *et al.* (2003) Cytoscape: a software environment for integrated models of biomolecular interaction networks. *Genome Res.*, **13**, 2498–2504.
- <span id="page-9-24"></span>25. Franz,M., Lopes,C.T., Huck,G. *et al.* (2015) Cytoscape.js: a graph theory library for visualisation and analysis. *Bioinformatics*, **32**, 309–311.
- <span id="page-10-0"></span>26. Khatri,P., Sirota,M. and Butte,A.J. (2012) Ten years of pathway analysis: current approaches and outstanding challenges. *PLoS Comput. Biol.*, **8**.
- <span id="page-10-1"></span>27. Merico,D., Isserlin,R., Stueker,O. *et al.* (2010) Enrichment Map: a Network-Based Method for Gene-Set Enrichment Visualization and Interpretation. *PLoS ONE*, **5**(11): e13984.
- <span id="page-10-2"></span>28. Cavalli,F.M.G., Remke,M., Rampasek,L. *et al.* (2017) Intertumoral heterogeneity within medulloblastoma subgroups. *Cancer Cell*, **31**, 737–754.e6.
- <span id="page-10-3"></span>29. Subramanian,A., Tamayo,P., Mootha,V.K. *et al.* (2005) Gene set enrichment analysis: a knowledge-based approach for interpreting genome-wide expression profiles. *Proc. Natl Acad. Sci. USA*, **102**, 15545–15550.
- <span id="page-10-4"></span>30. Liberzon,A., Subramanian,A., Pinchback,R. *et al.* (2011) Molecular signatures database (MSigDB) 3.0. *Bioinformatics*, **27**, 1739–1740.
- <span id="page-10-5"></span>31. Domingo-Fernández,D., Kodamullil,A.T., Iyappan,A. *et al.* (2017) Multimodal mechanistic signatures for neurodegenerative diseases (NeuroMMSig): a web server for mechanism enrichment. *Bioinformatics*, **33**, 3679–3681.
- <span id="page-10-6"></span>32. Catlett,N.L., Bargnesi,A.J., Ungerer,S. *et al.* (2013) Reverse causal reasoning: applying qualitative causal knowledge to the interpretation of high-throughput data. *BMC Bioinformatics*, **14**, 340.
- <span id="page-10-7"></span>33. Martin,F., Thomson,T.M., Sewer,A. *et al.* (2012) Assessment of network perturbation amplitudes by applying highthroughput data to causal biological networks. *BMC Syst. Biol.*, **6**, 54.
- <span id="page-10-8"></span>34. Hoyt,C.T., Konotopez,A. and Ebeling,C. (2018) PyBEL: a computational framework for Biological Expression Language. *Bioinformatics*, **34**, 703–704.
- <span id="page-10-9"></span>35. Alon,U. (2007) Network motifs: theory and experimental approaches. *Nat. Rev. Genet.*, **8**, 450–461.
- <span id="page-10-10"></span>36. Li,J.M., Hu,P.P., Shen,X. *et al.* (1997) E2F4-RB and E2F4-p107 complexes suppress gene expression by transforming growth factor beta through E2F binding sites. *Proc. Natl. Acad. Sci. USA*, **94**, 4948–4953.
- <span id="page-10-11"></span>37. Kohn,K.W. (1999) Molecular interaction map of the mammalian cell cycle control and DNA repair systems. *Mol. Biol. Cell*, **10**, 2703–2734.
- <span id="page-10-12"></span>38. Boué,S., Talikka,M., Westra,J. *et al.* (2015) Causal biological network database: a comprehensive platform of causal biological network models focused on the pulmonary and vascular systems. *Database*, **2015**, bav030.
- <span id="page-10-13"></span>39. Finn,R.D., Attwood,T.K., Babbitt,P.C. *et al.* (2016) InterPro in 2017—beyond protein family and domain annotations. *Nucleic Acids Res.*, **45**, D190–D199.
- <span id="page-10-14"></span>40. Gasteiger,E., Gattiker,A., Hoogland,C. *et al.* (2003) ExPASy: the proteomics server for in-depth protein knowledge and analysis. *Nucleic Acids Res.*, **31**, 3784–3788.
- <span id="page-10-15"></span>41. Placzek,S., Schomburg,I., Chang,A. *et al.* (2017) BRENDA in 2017: new perspectives and new tools in BRENDA. *Nucleic Acids Res*, **45**, D380–D388.
- <span id="page-10-16"></span>42. Morgat,A., Lombardot,T., Axelsen,K.B. *et al.* (2017) Updates in Rhea—an expert curated resource of biochemical reactions. *Nucleic Acids Res.*, **45**, D415–D418.
- <span id="page-10-17"></span>43. Maglott,D., Ostell,J., Pruitt,K.D. *et al.* (2011) Entrez gene: gene-centered information at NCBI. *Nucleic Acids Res.*, **39**, 52–57.
- <span id="page-10-18"></span>44. Blake,J.A., Eppig,J.T., Kadin,J.A. *et al.* (2017) Mouse Genome Database (MGD)-2017: community knowledge resource for the laboratory mouse. *Nucleic Acids Res.*, **45**, D723–D729.
- <span id="page-10-19"></span>45. Shimoyama,M., De Pons,J., Hayman,G.T. *et al.* (2015) The Rat Genome Database 2015: genomic, phenotypic and environmental variations and disease. *Nucleic Acids Res.*, **43**, D743–D750.
- <span id="page-10-20"></span>46. Hebron,M.L., Lonskaya,I. and Moussa,C.E. (2013) Nilotinib reverses loss of dopamine neurons and improves motor behavior via autophagic degradation of alpha-synuclein in Parkinson's disease models. *Hum. Mol. Genet.*, **22**, 3315–3328.
- <span id="page-10-21"></span>47. Pagan,F., Hebron,M., Valadez,E.H. *et al.* (2016) Nilotinib effects in Parkinson's disease and dementia with Lewy bodies.*J. Parkinsons Dis.*, **6**, 503–517.
- <span id="page-10-22"></span>48. Duveau,D.Y., Hu,X., Walsh,M.J. *et al.* (2013) Synthesis and biological evaluation of analogues of the kinase inhibitor nilotinib as Abl and Kit inhibitors. *Bioorg. Med. Chem. Lett.*, **23**, 682–686.
- <span id="page-10-23"></span>49. Derkinderen,P., Scales,T.M.E., Hanger,D.P. *et al.*(2005) Tyrosine 394 is phosphorylated in Alzheimer's paired helical filament tau and in fetal tau with c-Abl as the candidate tyrosine kinase. *J. Neurosci.*, **25**, 6584–6593.
- <span id="page-10-24"></span>50. Hagberg,A.A., Schult,D.A. and Swart,P.J. (2008) Exploring network structure, dynamics, and function using NetworkX. In: Proceedings of the 7th Python in Science Conference (SciPy 2008), (SciPy), 11–15.
- <span id="page-10-25"></span>51. Schreiber,F., Dwyer,T., Marriott,K. *et al.* (2009) A generic algorithm for layout of biological networks. *BMC Bioinformatics*, **10**, 1–12.
- <span id="page-10-26"></span>52. Hastings,J., De Matos,P., Dekker,A. *et al.* (2013) The ChEBI reference database and ontology for biologically relevant chemistry: enhancements for 2013. *Nucleic Acids Res.*, **41**, 456–463.
- <span id="page-10-27"></span>53. Carbon,S., Dietze,H., Lewis,S.E. *et al.* (2017) Expansion of the gene ontology knowledgebase and resources: the gene ontology consortium. *Nucleic Acids Res.*, **45**, D331–D338.
- <span id="page-10-28"></span>54. Cote,R., Jones,P., Apweiler,R. *et al.* (2006) The Ontology Lookup Service, a lightweight cross-platform tool for controlled vocabulary queries. *BMC Bioinformatics*, **7**, 1–7.
- <span id="page-10-29"></span>55. Leiserson,M.D.M., Vandin,F., Wu,H.-T. *et al.* (2015) Pan-cancer network analysis identifies combinations of rare somatic mutations across pathways and protein complexes. *Nat. Genet.*, **47**, 106–114.
- <span id="page-10-30"></span>56. Blalock,E.M., Buechel,H.M., Popovic,J. *et al.* (2011) Microarray analyses of laser-captured hippocampus reveal distinct gray and white matter signatures associated with incipient Alzheimer's disease. *Journal of Chemical Neuroanatomy.* **37**, 62–70.
- <span id="page-10-31"></span>57. Barrett,T., Wilhite,S.E., Ledoux,P. *et al.* (2013) NCBI GEO: archive for functional genomics data sets—update. *Nucleic Acids Res.*, **41**, D991–D995.
- <span id="page-10-32"></span>58. Gyori,B.M., Bachman,J.A., Subramanian,K. *et al.* (2017) From word models to executable models of signaling networks using automated assembly. *Mol. Syst. Biol.*, **13**, 954.